## The Queue ADT

#### **Objectives**

- Define the queue ADT
- Show how a queue can be used to solve problems
- Examine various queue implementations
- Compare queue implementations

#### Queues

- Queue: a linear collection whose elements are added at one end (the *rear* or *tail* of the queue) and removed from the other end (the *front* or *head* of the queue)
- A queue is a FIFO (first in, first out) data structure
- Any waiting line is a queue:
  - The check-out line at a grocery store
  - The cars at a stop light
  - An assembly line

#### Conceptual View of a Queue

#### Adding an element

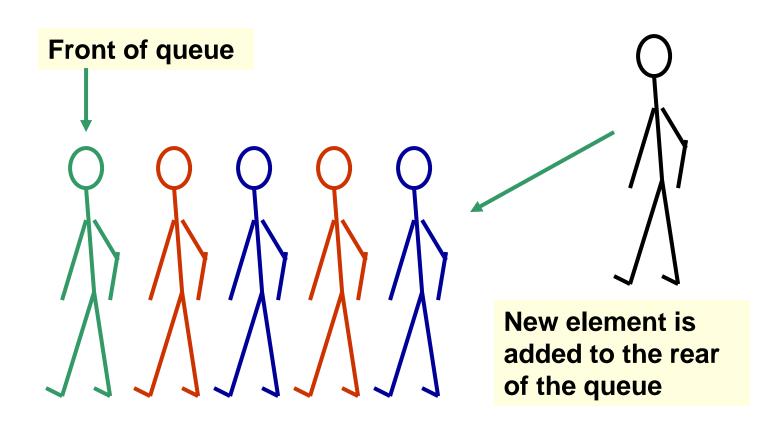

#### Conceptual View of a Queue

#### Removing an element

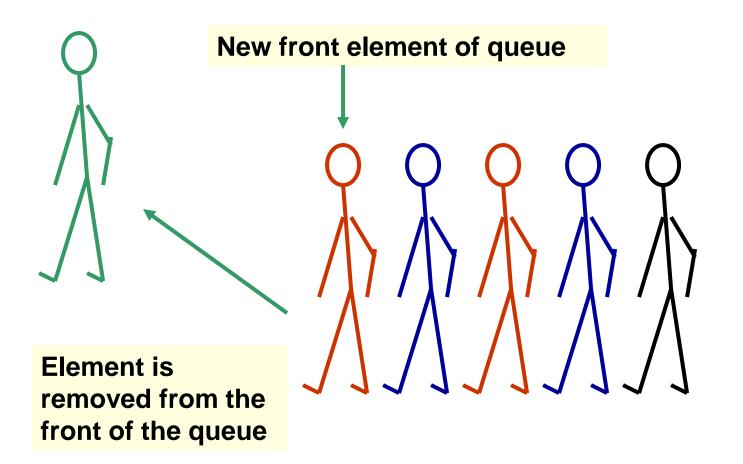

## Operations on a Queue

| Operation | Description                                                        |  |  |  |  |
|-----------|--------------------------------------------------------------------|--|--|--|--|
| dequeue   | Removes an element from the front of the queue                     |  |  |  |  |
| enqueue   | Adds an element to the rear of the queue                           |  |  |  |  |
| first     | Examines the element at the front of the queue without removing it |  |  |  |  |
| isEmpty   | Determines whether the queue is empty                              |  |  |  |  |
| size      | Determines the number of elements in the queue                     |  |  |  |  |
| toString  | Returns a string representation of the queue                       |  |  |  |  |

#### Interface to a Queue in Java

```
public interface QueueADT<T> {
 // Adds one element to the rear of the queue
 public void enqueue (T element);
 // Removes and returns the element at the front of the queue
 public T dequeue( ) throws EmptyCollectionE;
 // Returns without removing the element at the front of the queue
 public T first( ) throws EmptyCollectionE;
 // Returns true if the queue contains no elements
 public boolean isEmpty();
 // Returns the number of elements in the queue
 public int size( );
 // Returns a string representation of the queue
 public String toString();
```

### Uses of Queues in Computing

- Printer queue
- Keyboard input buffer
- GUI event queue (click on buttons, menu items)

- A Caesar cipher is a substitution code that encodes a message by shifting each letter in a message by a constant amount k
  - If k is 5, a becomes f, b becomes g, etc.
    - Example: n qtaj ofaf
  - Used by Julius Caesar to encode military messages for his generals (around 50 BC)
  - This code is fairly easy to break.

- Modern version: ROT13
  - Each letter is shifted by 13
  - "used in online forums as a means of hiding spoilers, punchlines, puzzle solutions, and offensive materials from the casual glance" (Wikipedia)

- An improvement: change how much a letter is shifted depending on where the letter is in the message
- A repeating key is a sequence of integers that determine how much each character is shifted
  - Example: consider the repeating key
     3 1 7 4 2 5
  - The first character in the message is shifted by 3, the next by 1, the next by 7, and so on
  - When the key is exhausted, start over at the beginning of the key

A *repeating key* is a sequence of integers that determine by how much each character in a message is shifted. Consider the repeating key

3 1 7 4 2 5

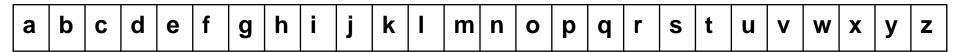

message: knowledge

encoded

message:

queue: 3 1 7 4 2 5

A *repeating key* is a sequence of integers that determine by how much each character in a message is shifted. Consider the repeating key

3 1 7 4 2 5

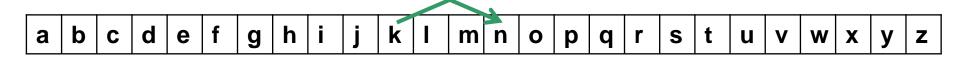

message: knowledge

encoded

message: n dequeued: 3

queue: 1 7 4 2 5

A *repeating key* is a sequence of integers that determine by how much each character in a message is shifted. Consider the repeating key

3 1 7 4 2 5

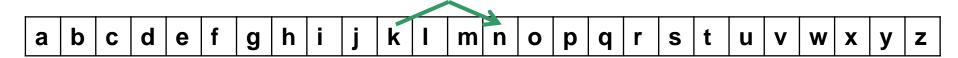

message: knowledge

encoded

message: n

queue: 1 7 4 2 5 3

A *repeating key* is a sequence of integers that determine by how much each character in a message is shifted. Consider the repeating key

3 1 7 4 2 5

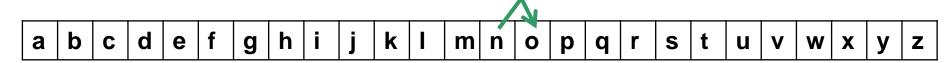

message: knowledge

encoded

message: no dequeued: 1

queue: 7 4 2 5 3

A *repeating key* is a sequence of integers that determine by how much each character in a message is shifted. Consider the repeating key

3 1 7 4 2 5

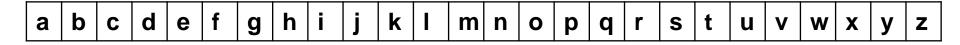

message: knowledge

encoded

message: no

queue: 7 4 2 5 3 1

A *repeating key* is a sequence of integers that determine by how much each character in a message is shifted. Consider the repeating key

3 1 7 4 2 5

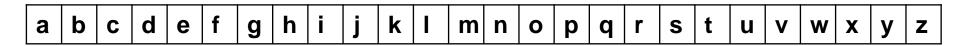

message: knowledge

encoded

message: novangjhl

queue: 4 2 5 3 1 7

- We can use a queue to store the values of the key
  - dequeue a key value when needed
  - After using it, enqueue it back onto the end of the queue
- So, the queue represents the constantly cycling values in the key

- See Codes.java in the sample code page of the course's website
  - Note that there are two copies of the key, stored in two separate queues
    - The encoder has one copy
    - The decoder has a separate copy
    - Why?

## Using Queues: Ticket Counter Simulation

- Simulate the waiting line at a movie theatre:
  - Determine how many cashiers are needed to keep the customer wait time under 7 minutes

#### Assume:

- Customers arrive on average every 15 seconds
- Processing a request takes two minutes once a customer reaches a cashier
- See Customer.java, TicketCounter.java in the sample code page of the course's website

## Results of Ticket Counter Simulation

Number of Cashiers

| ×        | 1    | 2    | 3    | 4   | 5   | 6   | 7   | 8   | 9   | 10  |
|----------|------|------|------|-----|-----|-----|-----|-----|-----|-----|
| <b>*</b> | 5317 | 2325 | 1332 | 840 | 547 | 355 | 219 | 120 | 120 | 120 |

Average time (in seconds)

#### Queue Implementation Issues

- What do we need to implement a queue?
  - A data structure (container) to hold the data elements
  - A variable to indicate the *front* of the queue
  - A variable to indicate the *rear* of the queue

## Queue Implementation Using a Linked List

- A queue can be represented as a linked list of nodes, with each node containing a data item
- We need two pointers for the linked list
  - A pointer to the beginning of the linked list (front of queue)
  - A pointer to the end of the linked list (rear of queue)
- We will also have a count of the number of items in the queue

# Linked Implementation of a Queue

A queue q containing four elements

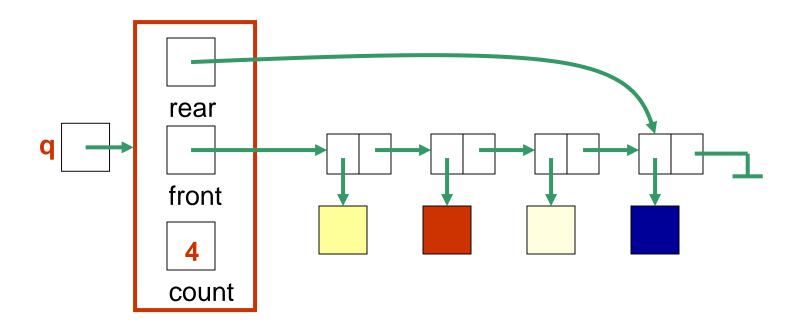

#### Discussion

 What are the values of front and rear if the queue is empty?

What are their values if there is only 1 element?

### Queue After Adding Element

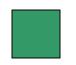

New element is added in a node at the end of the list, rear points to the new node, and count is incremented

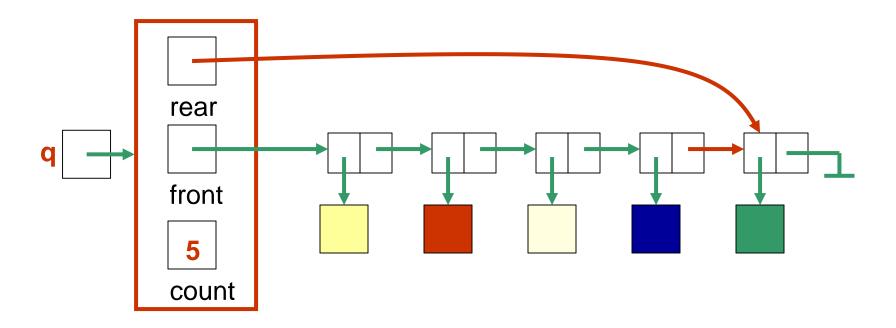

# Queue After a dequeue Operation

Node containing is removed from the front of the list (see previous slide), front now points to the node that was formerly second, and count has been decremented.

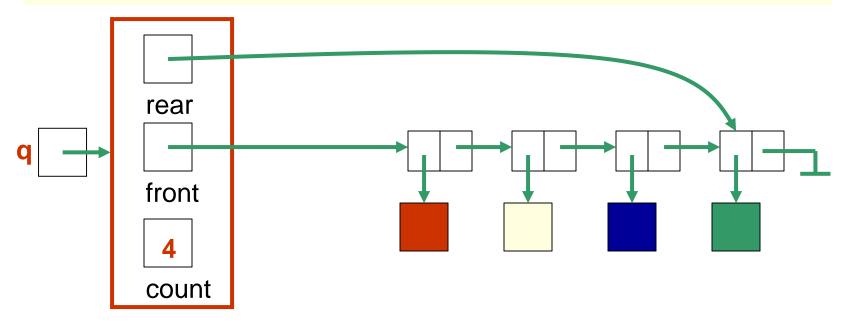

#### Java Implementation

- The queue is represented as a linked list of nodes:
  - We will again use the LinearNode class
  - front is a reference to the head of the queue (beginning of the linked list)
  - rear is a reference to the tail of the queue (end of the linked list)
  - The integer count is the number of nodes in the queue

```
public class LinkedQueue<T> implements QueueADT<T> {
  * Attributes
 private int count;
 private LinearNode<T> front, rear;
  /**
  * Creates an empty queue.
 public LinkedQueue() {
   count = 0;
   front = rear = null;
```

```
// Adds the specified element to the rear of the queue.
public void enqueue (T element) {
 LinearNode<T> node = new LinearNode<T> (element);
  if (isEmpty( ))
   front = node;
  else
   rear.setNext (node);
  rear = node;
  count++;
```

```
// Removes the element at the front of the queue and returns a
// reference to it. Throws an EmptyCollectionException if the
// queue is empty.
//-----
public T dequeue () throws EmptyCollectionException {
 if (isEmpty( ))
   throw new EmptyCollectionException ("queue");
 T result = front.getElement();
 front = front.getNext();
 count--;
 if (isEmpty( ))
   rear = null;
 return result;
```

#### Array Implementation of a Queue

#### First Approach:

- Use an array in which index 0 represents one end of the queue (the front)
- Integer value count represents the number of elements in the array (so the element at the rear of the queue is in position count - 1)
- Discussion: What is the challenge with this approach?

# An Array Implementation of a Queue

#### A queue aq containing four elements

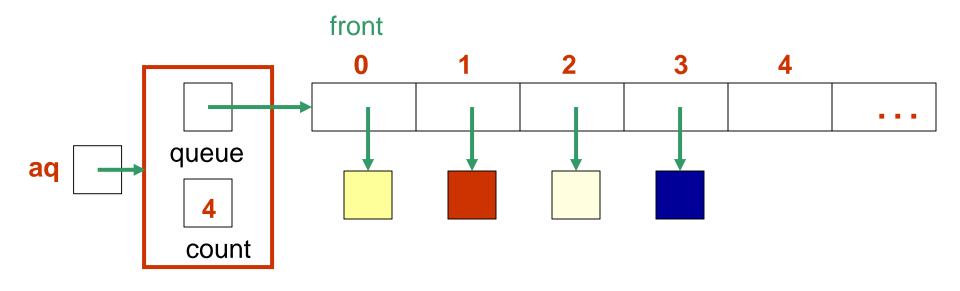

### Queue After Adding an Element

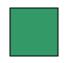

The element is added at the array location given by the value of count and then count is increased by 1.

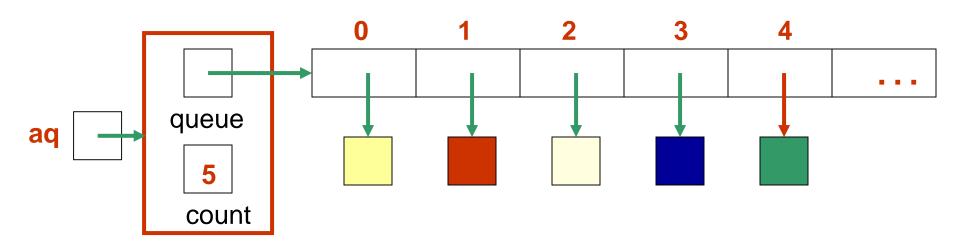

### Queue After Removing an Element

Element is removed from array location 0, remaining elements are shifted forward one position in the array, and then count is decremented.

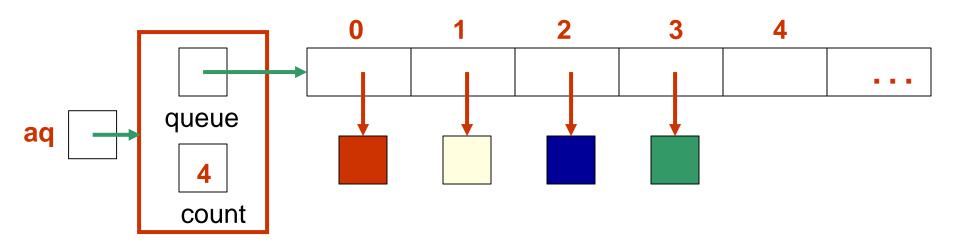

```
public class ArrayQueue<T> implements QueueADT<T> {
 private final int DEFAULT_CAPACITY = 100;
 private int count;
 private T[] queue;
public ArrayQueue() {
   count = 0;
   queue = (T[])(new Object[DEFAULT_CAPACITY]);
public ArrayQueue (int initialCapacity) {
   count = 0;
   queue = (T[])(new Object[initialCapacity]);
```

```
// Adds the specified element to the rear of the queue,
// expanding the capacity of the queue array if
// necessary.
public void enqueue (T element) {
  if (size() == queue.length)
   expandCapacity( );
  queue[count] = element;
  count++;
```

```
// Removes the element at the front of the queue and returns
// a reference to it. Throws an Empty Collection Exception if the
// queue is empty.
public T dequeue ( ) throws EmptyCollectionException {
  if (isEmpty())
    throw new EmptyCollectionException ("Empty queue");
  T result = queue[0];
  count--;
  // shift the elements
  for (int i = 0; i < count; i++)
   queue[i] = queue[i+1];
  queue[count] = null;
  return result;
```

## Second Approach: Queue as a Circular Array

- If we do not fix one end of the queue at index 0, we will not have to shift elements
- Circular array is an array that conceptually loops around on itself
  - The last index is thought to "precede" index 0
  - In an array whose last index is n, the location "before" index 0 is index n; the location "after" index n is index 0
- We need to keep track of where the front as well as the rear of the queue are at any given time

# Circular Array Implementation of a Queue

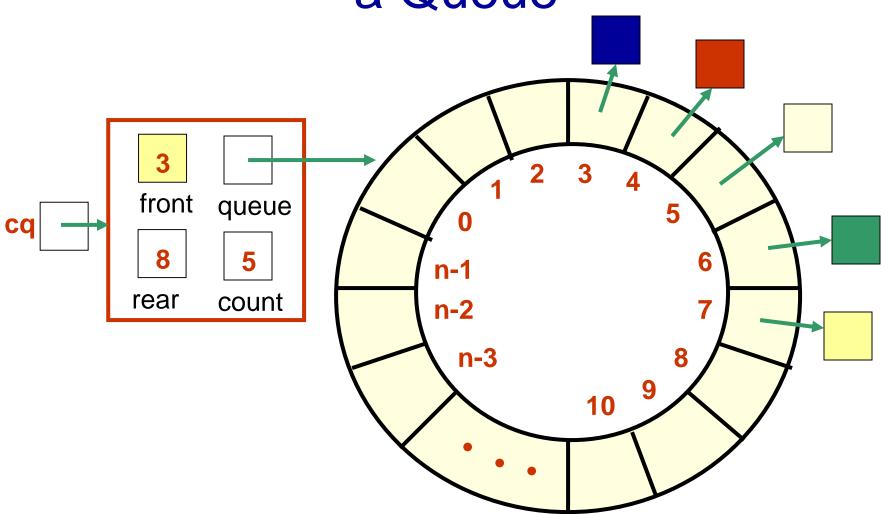

# A Queue Straddling the End of a Circular Array

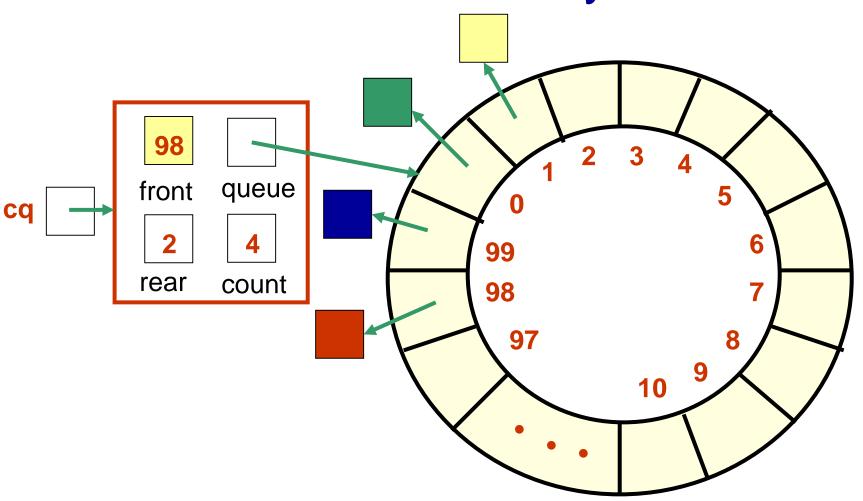

### Circular Queue Drawn Linearly

#### **Queue from previous slide**

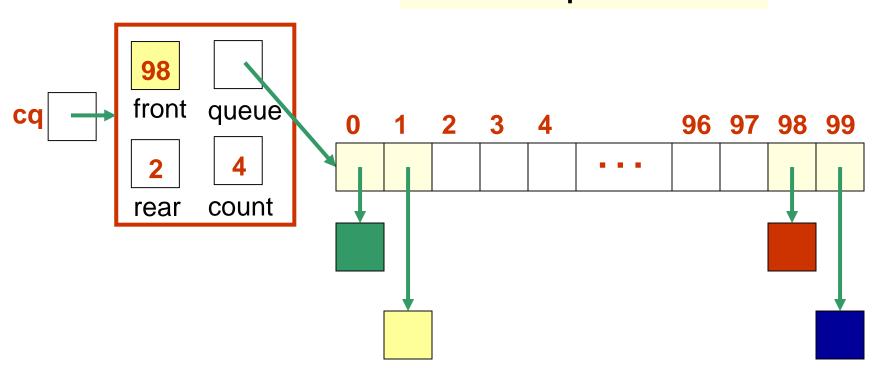

### Circular Array Implementation

- When an element is enqueued, the value of rear is incremented
- But it must take into account the need to loop back to index 0:

```
rear = (rear+1) % queue.length;
```

 Can this array implementation also reach capacity?

## Example: array of length 4 What happens?

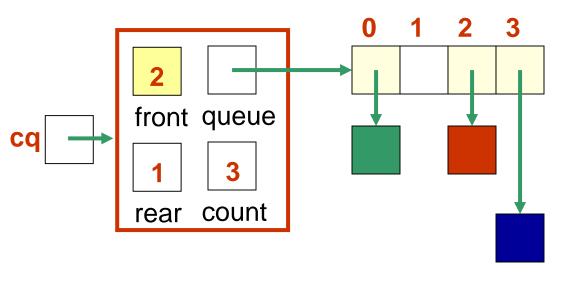

Suppose we try to add one more item to a queue implemented by an array of length 4

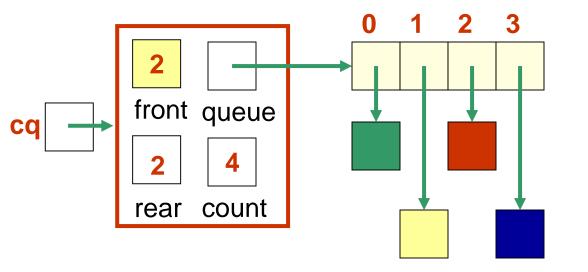

The queue is now full. How can you tell?

# Add another item! Need to expand capacity...

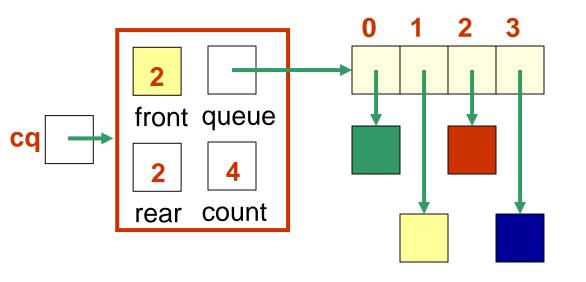

We can't just double the size of the array and copy values to the same positions as before: circular properties of the queue will be lost

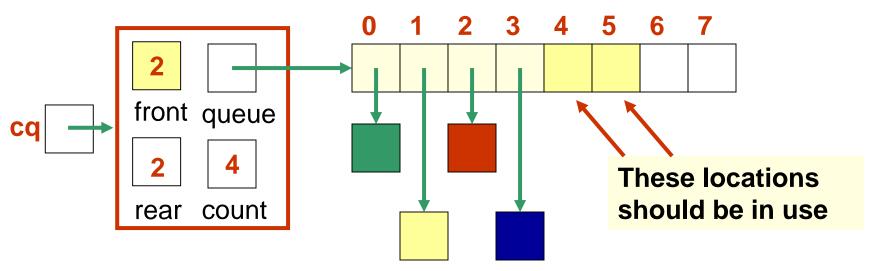

We could build the new array, and copy the queue elements into contiguous locations beginning at location front:

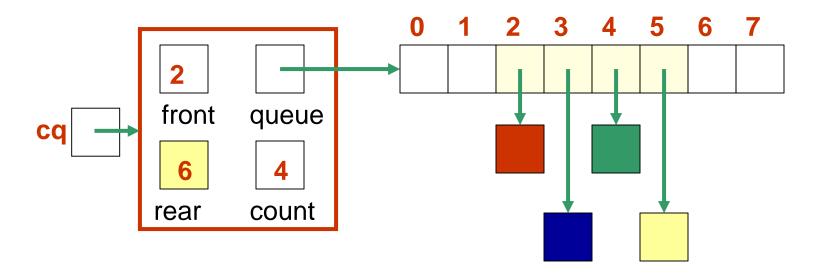

## Or, we could copy the queue elements in order to the beginning of the new array

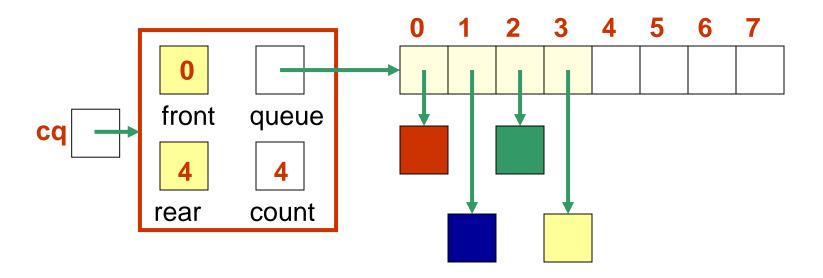

#### New element is added at rear = (rear+1) % queue.length

#### See expandCapacity() in CircularArrayQueue.java

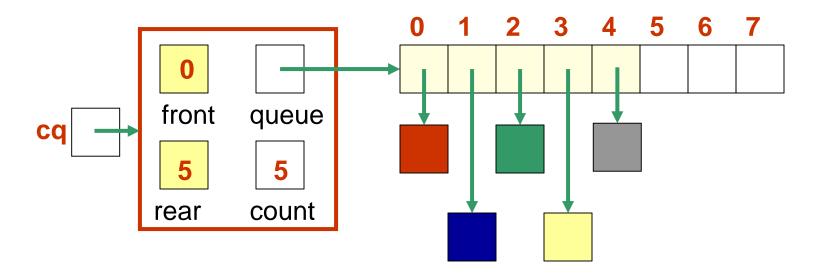

## Pseudocode for the Enqueue Operation Using a Circular Array Implementation of a Queue

```
Algorithm enqueue(element)
  if queue is full then expandQueue()
  rear = (rear + 1) mod size of queue
  queue[rear] = element
  ++count
Algorithm expandQueue()
     q = new array of size 2 * size of queue
     copied = 0 // number of elements copied to the larger array
     i = 0 // index of next entry in array q
     i = front // index of next entry in array queue
     while copied < count do { // copy data to new array</pre>
       q[i] = queue[j]
       ++i
       j = (j + 1) \text{ mod size of queue}
       ++ copied
     rear = count -1 // position of last element in the queue
    front = 0
     queue = q
```

### **Enqueue Operation in Java**

```
public void enqueue (T element) {
    if (count == queue.length) expandQueue();
    rear = (rear + 1) % queue.length;
    queue[rear] = element;
    ++count;
}
```

### **Enqueue Operation in Java**

```
public void expandQueue() {
        T[] q = (T[]) new Object[2*queue.length];
        copied = 0; // number of data items copied to larger array
        i = 0; // index of next entry in array q
        j = front; // index of next entry in array queue
        while (copied < count) {
                q[i] = queue[j];
                ++i;
                j = (j + 1) % queue.lengtht;
                ++copied;
        rear = count - 1;
        front = 0;
        queue = q
```

## Algorithm in Pseudocode for the Dequeue Operation Using a Circular Array Representation of a Queue

```
Algorithm dequeue() {
    if queue is empty then ERROR
    result = queue[front]
    count = count - 1
    front = (front + 1) mod (size of array queue)
    return result
}
```

Where **mod** is the modulo operator (or modulus or remainder), denoted % in Java.

### Dequeue Operation in Java

```
public T dequeue() {
     if (isEmpty())
           throw new EmptyQueueException();
      result = queue[front];
      count = count -1;
     front = (front + 1) % queue.length;
      return result;
```